# **Rozdíly ovládání ústředny MHU 109 mezi verzí 3.45 a 3.50 – A79D**

Nová verze SW pro adresovatelný systém LITES FIRE od 01.09.2002

# **Rozdíly ovládání ústředny MHU 109 mezi verzí 3.45 a 3.50 - A79D**

## **[2] [7] převzetí řídících pravomocí**

U konfigurace systému 1U + 1T se dříve funkcí [2] [7] předávalo řízení protějšku. Nyní se ovládání přebírá.

# **[2] [VYP.] zapnutí/vypnutí adres**

Vypínání adres přesunuto z úrovně #3 do úrovně #2, na základě požadavku EN 54-2

## **Použití SLAVE**

### **CF 06 = nenulovat SLAVE při nulování ústředny**

Při použití SLAVE dříve ústředna při nulování zobrazila výpis: "NULOVAT SLAVE?" a po reakci obsluhy došlo, či nedošlo k jejich nulování. Tato vlastnost neumožňovala nulování SLAVE z OPPO. Nyní se výpis nezobrazí, nulování SLAVE se provede v závislosti na nastavení CF06, bez nutnosti potvrzení.

#### **CF 06 = 1 zařízení SLAVE nebudou nulována (pouze manuálně funkcí [2] [6]) CF 06 = 0 zařízení SLAVE budou nulována automaticky**

### **Konfigurace systému**

Technologické hlásiče mohou být nyní ve skupině s akčními členy. Skupině lze přiřadit makro a zavést logickou podmínku.

# **Rozdíly ovládání tabla obsluhy MHS 809 mezi verzí 1.20 a 1.30 0DEE**

## **[2] [7] převzetí řídících pravomocí**

U konfigurace systému 1U + 1T se dříve funkcí [2] [7] předávalo řízení protějšku. Nyní se ovládání přebírá.

### **[2] [VYP.] zapnutí/vypnutí adres**

Vypínání adres přesunuto z úrovně #3 do úrovně #2, na základě požadavku EN 54-2

### **Použití SLAVE**

Nulování SLAVE při ovládání z tabla se provede v závislosti na nastavení CF 06 a CF 07:

#### **CF 06 = nenulovat SLAVE při nulování ústředny CF 07 = přítomnost zařízení SLAVE**

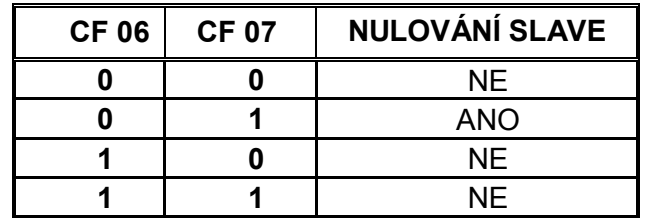

 Verze ústředny MHU 109 V 3.50 A79D-D647 a tabla obsluhy MHS 809 V1.30 0DEE nejsou kompatibilní s nižšími verzemi.

 Pozn. : Změna verze software ústředny, případně tabla, spočívá ve výměně EPROM 256 kb na desce displeje za EPROM s aktuální verzí software. Po instalaci EPROM je nutné provést speciální start ústředny, případně tabla, a kontrolu zobrazení verze systémového software ve funkci [4] [8].

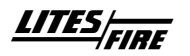